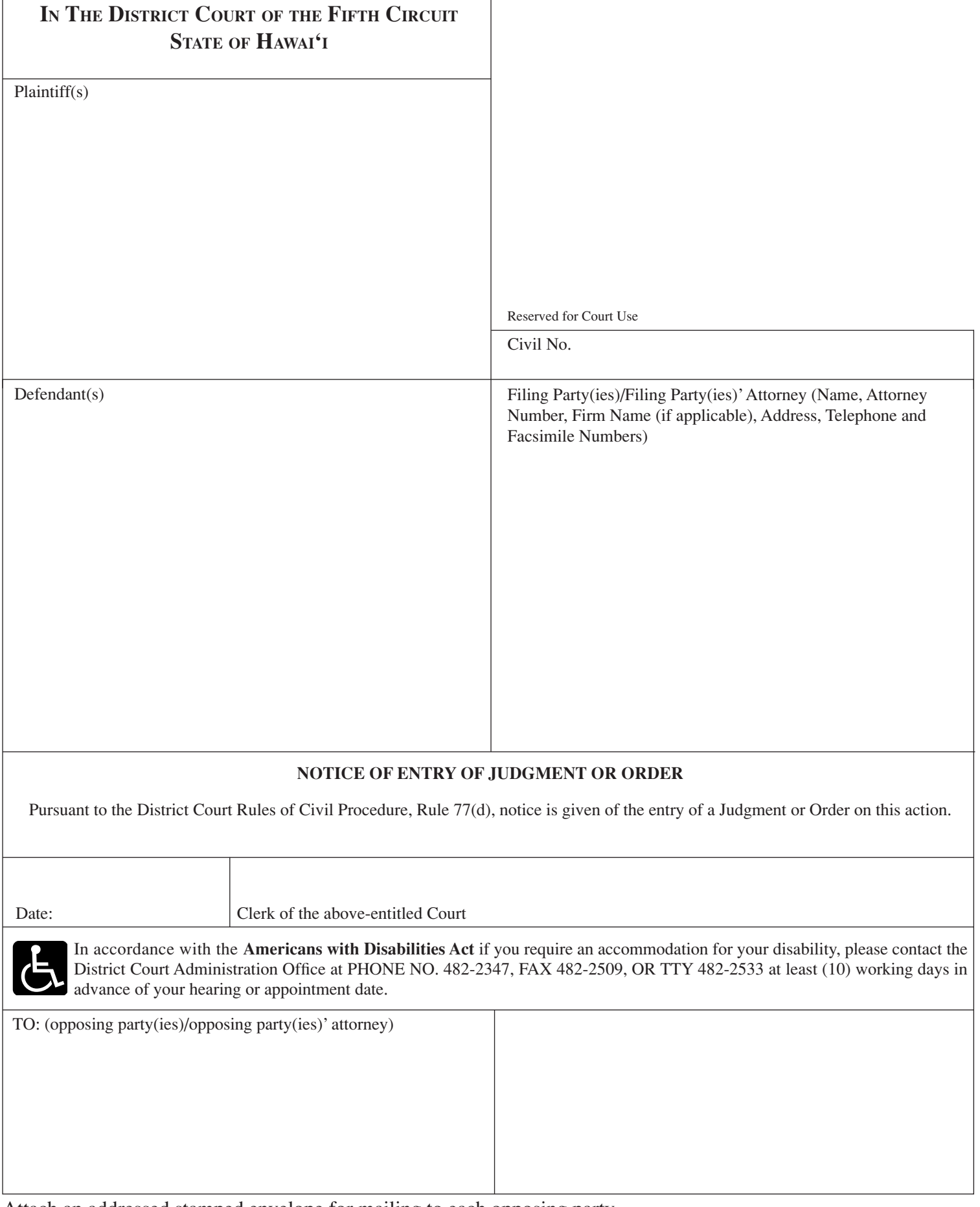

Attach an addressed stamped envelope for mailing to each opposing party.

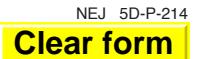